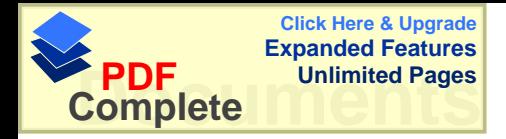

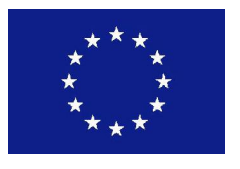

ЕВРОПЕЙСКИ СЪЮЗ

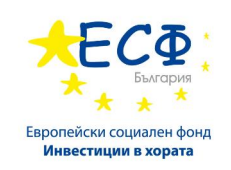

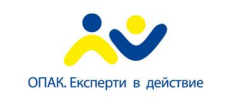

ОПЕРАТИВНА ПРОГРАМА **"АДМИНИСТРАТИВЕН** КАПАЦИТЕТ"

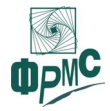

**ɉɊɈȿɄɌ "ɇɉɈ – ɇȺȾȿɀȾɇɂɉȺɊɌɇɖɈɊɂɁȺɊȺɁȼɂɌɂȿ"**

# Структура на модел между администрацията и НПО

за преодоляване и превенция на обществено измерими проблеми на базата на подхода "социален театър" с участието на НПО, институции и местна власт

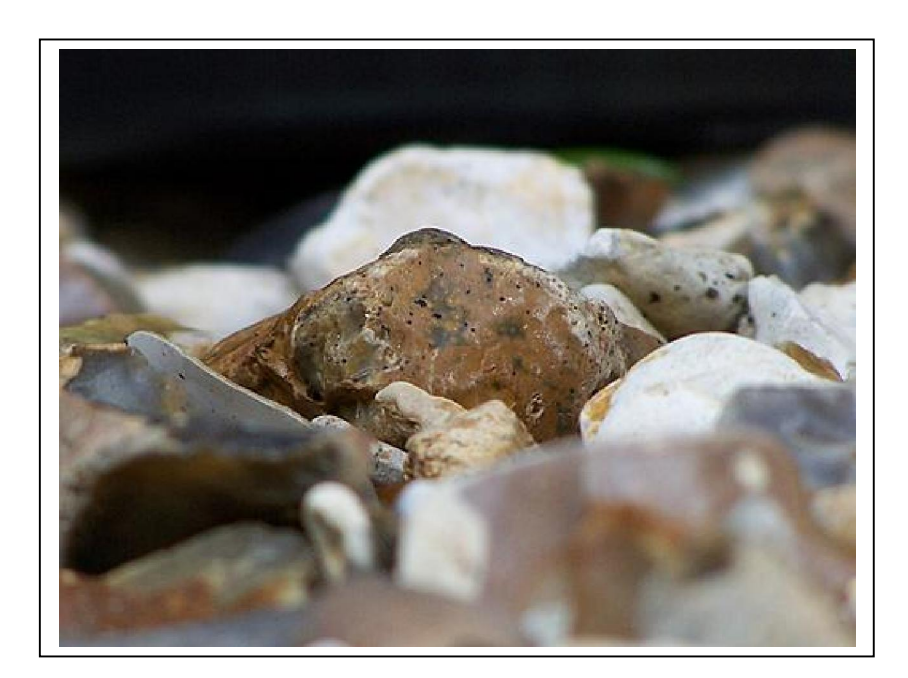

1

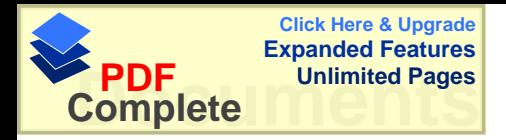

# *1.* Сфера на приложение

Методът е широко приложим в различни по вид общности и с участието на практически неограничен кръг адресати. Важен принцип – проблемите се дефинират от самите участници. Това дава възможност на всички представители на заинтересованите страни да "припознаят" проблемите като свои и да намерят своята конкретна роля в процеса на консолидиране на местните ресурси и постигане на решение, основано на партньорство и широк обществен диалог.

Ето някои от възможностите за използване на социален театър:

- При търсене на основано на консенсус решение по проблеми, свързани с липсата на взаимодействие между гражданите и местната власт, корупцията, противодействието на престъпността и др.
- За стимулиране на обществената нетърпимост по проблеми, генериращи социално напрежение, напр. насилието в семейството и/или училището, трафика на хора, липсата на етническа толерантност и др.
- За подобряване на координацията и ефективната комуникация в различни звена на местната власт или бизнес компании.
- За насърчаване активността и социалната ангажираност на младите хора.

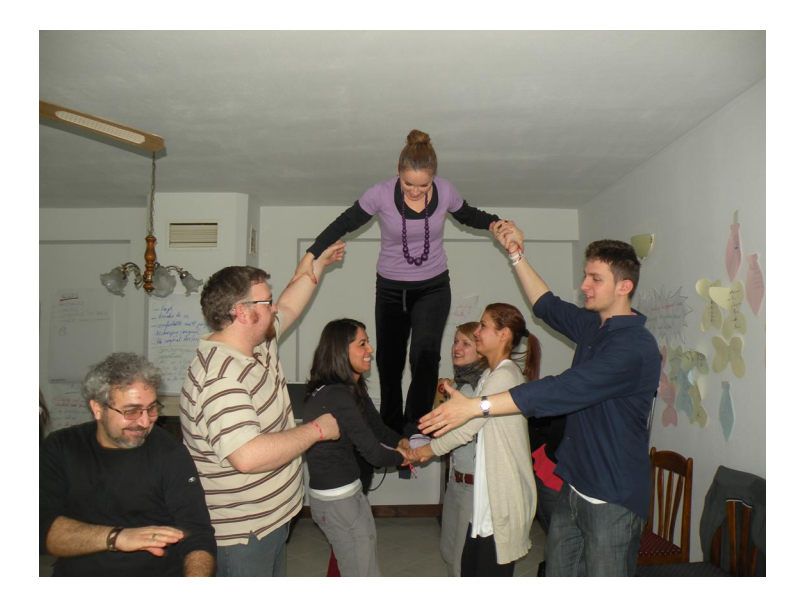

2

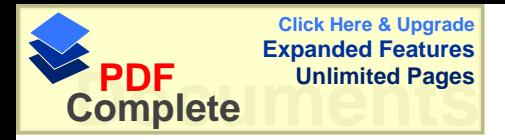

### $2.$  Същност на модела

Подходът "социален театър" възниква в Латинска Америка в отговор на диктаторските режими и нарушаването на човешките права. Наречен е "театър на освобождението", защото е стимулирал революционните движения, но е довел и до осъществяване на вътрешната потребност от личностна изява, от активно отстояване на собствено мнение и гражданска позиция.

Социалният театър е малка пиеса, отразяваща проблеми на местната общност. Но той не е само пиеса. Той е също и форум, защото позволява на хората да се включат в изграждането на сценария. Зрителите не просто следят от местата си развитието на действието, на тях им е позволено да се намесят всеки път, когато реакциите на героите не съвпадат с личните разбирания на хората от публиката. Всеки може да излезе на сцената и да експериментира със своята гледна точка и с личното си отношение към показаните проблемни ситуации.

Хората престават да бъдат просто свидетели на проблемите – те стават активни үчастници в живота на своята общност, защото могат да кажат "СТОП! Аз не харесвам това!" и да предложат промяна.

# 3. Резюме на модела

Предлаганият модел обединява усилията на СГО, местна власт, представители на бизнеса, медиите и ключови институции, отговорни за социално измерими проблеми. Създаден е иновативен механизъм за партньорство и консултиране при вземането на решения, както и за постигане на видима и измерима промяна в обществените нагласи. Ползването на методологията може да бъде ефективна в различни по вид местни общности при наличие на конкретно и точно дефинирани целеви групи.

#### $4.$  Участници – конкретен принос

Инициатор на прилагането на подхода "социален театър" може да стане всяка заинтересована страна. За успеха на процеса, обаче, е важно да бъдат привлечени представители на всички заинтересовани страни.

Представители на СГО – в конкретния модел основна е ролята на НПО, читалища и всякакви други формални и неформални обединения на гражданите. Социалният театър е граждански театър – той е основан на проблеми, дефинирани от самите хора. Отново гражданите са тези, които изработват сценария на постановката, те са също актьори и зрители, а "добрият" финал на пиесата зависи единствено от тяхното активно участие. В този смисъл СГО като легитимен представител на гражданството имат задачата да стимулират своите целеви групи и да подпомогнат (организационно, логистично, финансово и т.н.) тяхното участие в процеса.

В обществените дебати по методологията на социалния театър **представителите на местната власт и институциите** (техния вид и численост зависят от вида на обсъжданата проблематика) имат ролята на наблюдатели и експерти. Местните власти и институциите са ценен източник на информация при дефиниране на конкретните проблеми, защото имат достъп до ресурси, които не са достъпни до обикновения гражданин. Те са също и потенциалните инициатори на актуализиране и адаптиране на съответните национални или местни нормативи в сферата на дискутираните проблеми.

Заедно с представителите на **бизнеса**, обаче, местните власти и институциите са и възможен пряк ползвател на методологията на социалния театър при преодоляването на вътрешноорганизационни проблеми, напр. липсата на координация между отделните звена.

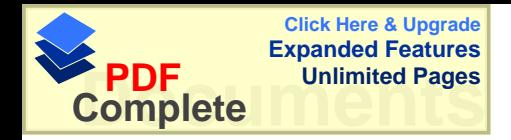

**Медиите** – те имат ключовата роля при *популяризиране* на инициативите и посредничат при диалога със широката общественост

Доколкото пиесата, представена въз основа на методологията на социалния театър, е все пак театрална форма, важна е и ролята на привлечените **експерти** – театрални режисьори, сценаристи, актьори и т.н. Необходимо е, все пак, да се отбележи, че социалният театър няма за цел високо художествено майсторство – той е дело на аматьори и доброволци, на граждани, които следват своя сценарий и своята гражданска позиция.

# *5. Стъпки (алгоритъм, принципи, публичност)*

Първа стъпка. Дефиниране на местен проблем, който да бъде обсъден от  $ME$ *cmната общност посредством социален театър* 

За успешното прилагане на подхода "социален театър" от основно значение е проблемът да бъде дефиниран от самите граждани, те трябва да видят себе си като үчастници в реална житейска проблемна ситуация. Пряко следствие от дефинирането на проблема е определянето на целевите групи, към които е адресиран социалния театър.

При дефинирането на проблема са приложими способите, познати от други форми на провокиране на обществената активност и изследване на обществените нагласи: специално разработени анкетни карти и въпросници, дискусии с фокус групи, интервюта с отделни представители на целевите групи и т.н.

При дефинирането на проблема е необходимо да бъде намерен отговор на следните въпроси:

- Кои са заинтересованите страни?
- Какви са взаимоотношенията между тях?
- Налице ли са предпоставки за провокиране и стимулиране на промяна в тези взаимоотношения.?

Проблеми, за чието съществуване не може да бъде посочен конкретен "виновник" (в т.ч. ситуации, в които обвиняваме властите, системата, законите и т.н.), не могат да бъдат дискутирани на базата на социален театър. Целта на подхода е да посочи конкретно физическо лице, олицетворяващо източника на проблеми, конфликти и обществено напрежение – напр. корумпираният служител, насилникът в училище, пласьорът на дрога и т.н.

#### **Втора стъпка.** Създаване на Инициативна група

Инициативната група включва доброволци, които изпълняват следните задачи:

- Изработване на сценарий за кратка пиеса, отразяваща реалистична житейска ситуация (на базата на предварително дефинирания проблем).
- Дефиниране на действащите лица в пиесата и техния възможен принос при преодоляването на проблема.
- Организиране на обществена дискусия на базата на подхода "социален театър" – вкл. намиране на подходяща зала, изпращане на покани до участниците, изработване на декори, участие в пиесата и т.н.
- Привличане на подкрепа за инициативата от СГО, местни власти, институции, бизнес и медии

Участниците в инициативната група обикновено са местни хора, ползващи се с доверието на местната общност. Препоръчително е да бъдат привлечени и експерти в

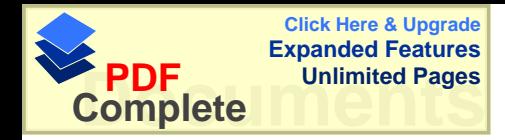

осъществяването на подхода "социален театър", които да предадат своето know-how и по този начин да създадат устойчив местен капацитет.

# Трета стъпка. Обществена дискусия на базата на социален театър

Този вид обществена инициатива е позната под името «форум театър». Тя има общо с театъра, защото общественият проблем е представен с кратка пиеса, но едновременно е дискусионен форум, защото публиката дискутира върху видяното и предлага промени в сценария и в реакциите на действащите лица.

 $\Phi$ орум театърът се подчинява на строг регламент. Някои от правилата са:

- Пиесата е с продължителност до 15 минути;
- Показаната ситуация е реалистична;
- Преди намесата на публиката пиесата има «нещастен» финал. Целта е да бъде провокирана непримиримостта на зрителите към проблема. Това предлага и уникална база за изследване на обществената реакция с оглед достигане от найлошия до възможно най-добрия, удовлетворяващ всички заинтересовани страни, финал.
- Всеки зрител има право да предложи промени в сценария и в отношението на героите към проблема;
- Няма ограничения по отношение броя и вида на интервенциите от страна на публиката.

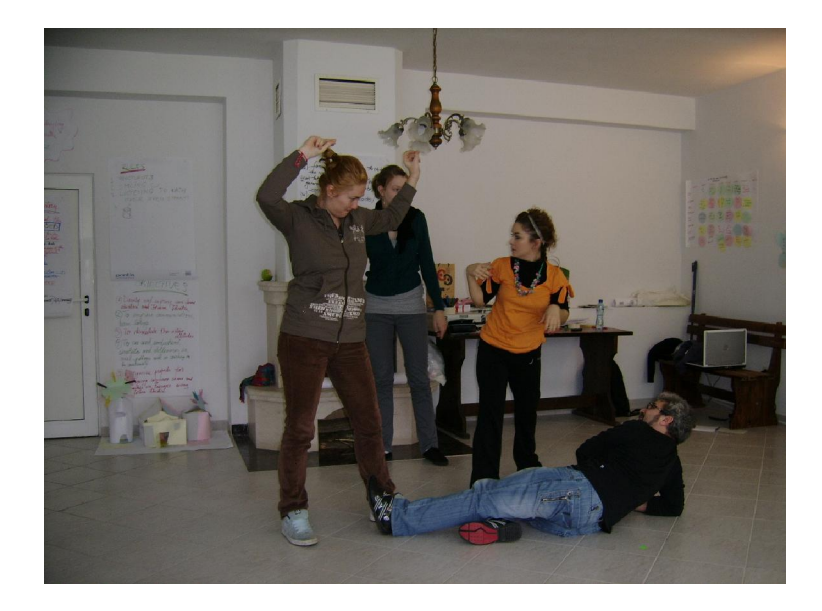

## 7. Практически резултати

- Дадена е гласност и са преодолени наболели и дълго неразрешени местни проблеми
- Създадена е иновативна форма на партньорство и взаимодействие между гражданите и всички ключови институции, бизнеса и медиите в процеса на вземане на решения.

5

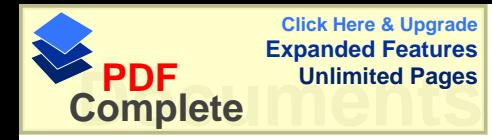

- Привлечено е вниманието на местните власти и ресорни ведомства към проблеми, дефинирани от гражданите. Осигурена е надеждна обратна връзка за провежданата местна политика.
- Повишено е самочувствието на гражданите като автори на практически измерима промяна във формирането на обществено поведение и отношение към съществуващите актуални проблеми.
- Създаден е местен капацитет за прилагане на новаторски способи за стимулиране на гражданската активност

### $B.$  *Възможности за прилагане*

Подходът «социален театър» е приложим в сфери, които често остават извън полезрението на местните власти било поради липса на ресурси, било в резултат на прекалената натовареност на общинските служители или липсата на достатъчно информация за обществените нагласи.

Методологията е приложима както в големи населени места, така и в малки общности (напр. в България форум театър се прилага в Стара Загора и в с. Труд, община Марица).

# Някои препоръки:

- При сформирането на инициативните групи следва да се съблюдава принципа на представителство на всички заинтересовани страни.

- Привличането на външни за общността независими и професионални фасилитатори би спомогнало за извличането на максимален ефект от дискусиите.